# **Homework 1**

## **(Due Date: Monday, Jan. 29)**

In this homework you will practice how to calculate the mean, variance and apply error propagation seen in the first class (see website the slides for lecture 1.)

#### **Problem 1:**

Consider a cart rolling down a slope. If you measure the velocity of the cart at two points separated by a distance "*d*", you can estimate the acceleration "*a*" of the cart using the constant-acceleration formula:

### *v2 2 =v1 2 +2ad*

If a student performs the measurements of the velocities and distance 12 times with results:

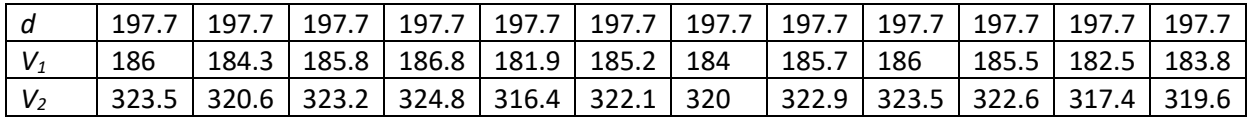

(a) Calculate the average and the standard deviation for each of the measured quantities.

(b) Calculate the acceleration "*a*".

(c) Calculate the different contributions to the error in *a,* and calculate the total error of *a* using error propagation of a multivariable function.

**Problem 2:** A student measures the voltage drop across a resistor of as a function of applied current to the resistor. She/he takes six runs of data shown in the table below.

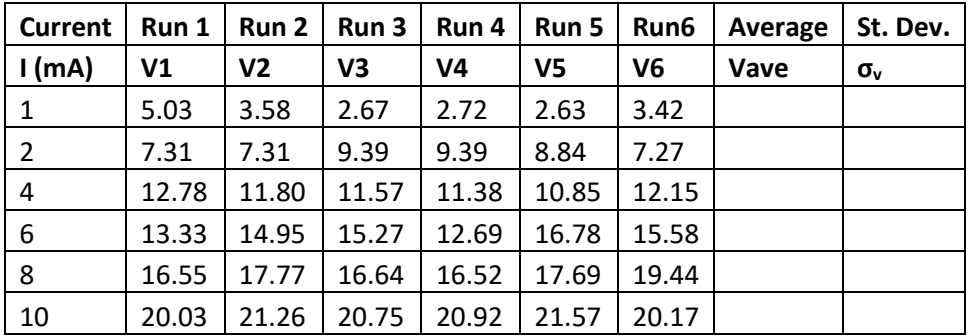

(a) For the data runs obtain the average voltage as a function of applied current, and the standard deviation of the voltage for each value of applied current. Show the equations for the calculation.

(b) Using Matlab, plot the voltage as a function of current for the 6 runs in the same figure.

(c) In a second figure plot the average voltage (**Vave**) as a function of current and show for each point its standard deviation (**σv**) with an error bar (use "errorbar" function in Matlab.)

Note: Include axes with labels for the figures. Also include a legend identifying each run for Fig. 1 and a legend identifying **Vave** and **σv** in Fig.2.

(d) Assume that the current has a relative error  $(\sigma_I/I)=1\times10^{-3}$  so that  $\sigma_I=I^*1\times10^{-3}$  in every run. Using the values of the voltage (Vave and σ<sub>v</sub>) and the current (I and σ<sub>I</sub>) for each row with a constant current value, estimate the resistance **R** and its error **σv** for every row (to determine the error you need to use error propagation.)

#### **3.- Review:**

- Review the required parts for the formal lab report and the guidelines: [Formal](http://physics.unm.edu/Courses/Becerra/Phys307LSp24/DescriptiveDocuments/GuideforWritingLabReports.pdf) Report **[Guidelines](http://physics.unm.edu/Courses/Becerra/Phys307LSp24/DescriptiveDocuments/GuideforWritingLabReports.pdf)**
- Review the required parts for the lab notebook and the guidelines: Lab notebook [Guidelines](http://physics.unm.edu/Courses/Becerra/Phys307LSp24/DescriptiveDocuments/LabNotebookguidelinesV5.pdf)